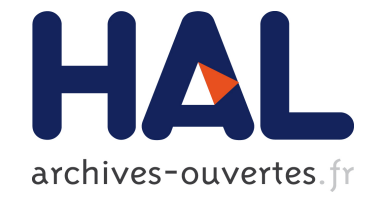

# **Effets spéciaux**

Fabrice Neyret

### **To cite this version:**

| Fabrice Neyret. Effets spéciaux. Tangente N°178, 2017. hal-01915403

## **HAL Id: hal-01915403 <https://hal.inria.fr/hal-01915403>**

Submitted on 7 Nov 2018

**HAL** is a multi-disciplinary open access archive for the deposit and dissemination of scientific research documents, whether they are published or not. The documents may come from teaching and research institutions in France or abroad, or from public or private research centers.

L'archive ouverte pluridisciplinaire **HAL**, est destinée au dépôt et à la diffusion de documents scientifiques de niveau recherche, publiés ou non, émanant des établissements d'enseignement et de recherche français ou étrangers, des laboratoires publics ou privés.

# Effets spéciaux

*La synthèse d'images (parfois appelée « la 3D ») permet*  de créer dans l'ordinateur des mondes fictifs, ultra-réa*listes ou de style cartoon selon l'envie des graphistes, des réalisateurs, des artistes… Mais comment fait-on pour créer un monde ? Avec des mathématiques !* la<br>
de<br>
list<br>
réd<br>
cré

actions

réer un monde virtuel nécessite déjà de représenter des formes, ainsi que leur apparence, et leur mouvement. Il faut ensuite simuler le voyage de la lumière jusqu'à représenter des formes, ainsi que leur apparence, et leur mouvement. Il faut l'œil *via* les objets de la scène ainsi éclairés.

> Et pour tout ça il faut… des maths (et de la physique, et de l'informatique, et parfois un peu de biologie aussi).

#### ; **Modeler les formes**

Vous avez déjà vu des images de maillages : on peut représenter la surface d'un objet comme un immense polyèdre irrégulier, à l'aide de facettes triangulaires ou quadrangulaires. Cependant, pour obtenir un aspect lisse, il faudrait des centaines de milliers de petites facettes, ce qui est très coûteux en mémoire. Voire, on aimerait adapter la quantité en fonction de la distance de l'objet à l'écran. De plus, l'artiste préfèrerait modeler avec des entités plus grandes, et plus souples que des facettes polygonales : il nous faut des éléments courbes. Comment faire ? L'équivalent en 2D d'un maillage est une fonction affine par morceaux. Les courbes quant à elles correspondent à des fonctions, comme les polynômes. Pour tracer courbe tout en passant par des points clés (comme dans un logiciel de dessin vectoriel, de type Inkscape ou Illustrator), on utilise des polynômes par morceaux, choisis pour se recoller, pentes comprises. Quatre contraintes (deux hauteurs, deux pentes), cela nécessite un

polynôme de degré 3, appelé *fonction spline* (voir *les Algorithmes*, Bibliothèque Tangente 37, 2013).

Pour se libérer de l'orientation imposée implicitement par une écriture du type  $y = f(x)$ , on préfère exprimer les courbes en coordonnées paramétriques : on utilise un paramètre banalisé *s* à la place de l'abscisse *x*, et on utilise des vecteurs (position et tangente) à la place des scalaires (hauteurs et pentes) afin de faire bouger en même temps abscisses et ordonnées. Ce qui donne formellement  $P = f(s)$ .

Pour passer au surfacique, donc à un « carreau spline », il suffit de voir ladite surface comme une *nappe*, c'est-à-dire une courbe glissant le long de rails courbes : des courbes splines « rail » dans une direction servent à définir les points de passage d'une courbe spline transverse glissant sur ces rails. La formule développée est en fait symétrique : on peut permuter les rôles des rails et de la courbe transverse glissante, ou encore voir cela comme un polynôme à deux paramètres, *s* et *t*, définis à partir de quatre points de contrôle, chacun constitué d'un sommet et de deux tangentes. On peut donc maintenant représenter les formes avec de vastes morceaux courbes.

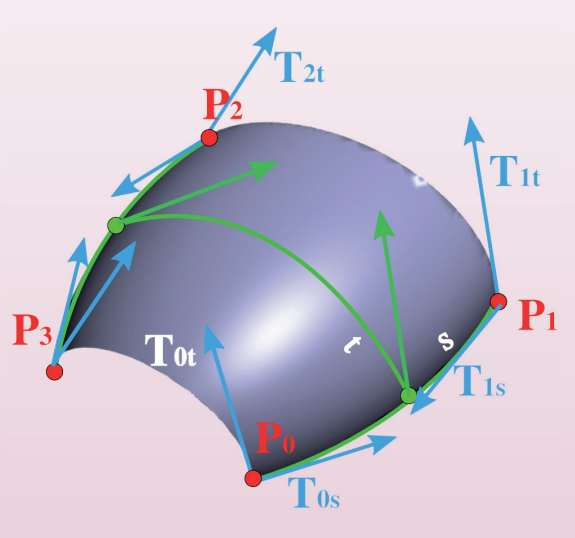

#### ; **Peindre l'apparence**

Qu'il soit à facettes ou courbe, un maillage reste un triste squelette : il faut habiller cette surface. Une couleur peut être représentée par trois composantes R (rouge), V (vert) et B (bleu). Mais où accrocher ces trois nombres ? Pas aux points clés, car on veut généralement peindre les surfaces avec une densité de points de couleur (une *résolution*) bien plus fine que le nombre de points clés définissant la géométrie. La solution consiste à tapisser la surface : on peint dans les pixels d'une image – la *texture* – destinée à être plaquée à la surface. Et plaquer, mathématiquement, c'est juste définir une injection de la surface vers l'image. Par exemple, pour texturer un carreau spline, on peut utiliser son paramétrage de surface (*s*, *t*) pour indiquer les coordonnées dans la texture : ainsi, tout point de la surface a un endroit dans la texture où l'on définit son apparence. Mais comme on ne veut pas se retrouver avec autant de bouts de texture qu'il y a de carreaux, et que l'on veut librement positionner la texture sur l'objet, on ajoute un système de coordonnées de texture (*u*, *v*) sur la surface, un *mapping*. Pour cela, il suffit d'en indiquer la valeur aux points clés, lesquels seront interpolés en même temps que la géométrie pour définir tout point de surface P(*s*, *t*). On n'a même pas forcément besoin d'une image explicite : toute fonction qui, à une coordonnée texture (*u*, *v*), retourne un triplet de couleurs (R, V, B), peut faire l'affaire. Ces textures *procédurales* permettent de créer un aspect riche à partir de quelques paramètres réglables.

Mais l'apparence ne se limite pas à une colorisation « plate » : on utilise des matériaux physiques, et ce sont tous leurs paramètres qu'il faut définir à la surface plutôt qu'un simple triplet (R, V, B). Ceux-ci peuvent inclurent une couleur diffuse, une couleur spéculaire, une rugosité, et bien d'autres coefficients, tous stockés en textures.

#### ; **Mettre en vie : l'animation**

Animer, c'est déjà déplacer et tourner un personnage. Puis, hiérarchiquement : dans le repère du personnage, le bras peut lui-même tourner, et la main dans le repère du bras, et les doigts dans le repère de la main (voir *Tangente* 176, pages 40 à 43). La caméra elle-même a un repère qui peut être déplacé et tourné ; idem pour les sources de lumière. Pour unifier toutes ces transformations afin d'en faciliter le traitement, on les représente par des matrices  $4 \times 4$ , en coordonnées homogènes. Pourquoi ? Une rotation 2D se représente par une matrice  $2 \times 2$ , une rotation 3D par une matrice  $3 \times 3$ . Mais une matrice  $4 \times 4$ permet de combiner rotations et translations, et plus encore ! Un point ordinaire est représenté

# les matrices

Au départ, les matrices permettent d'alléger les notations dans les systèmes d'équations, en regroupant les paramètres dans une table 2D, exactement comme pour les vecteurs (sortes de matrices à une seule colonne). Par exemple, une rotation, définie par  $x' = x \cos(a) - y \sin(a)$  et  $y' = x \sin(a) + y \cos(a)$ , devient  $P' = MP$ où  $P = (x, y)$  et  $P' = (x', y')$  sont les vecteurs regroupant les coordonnées du point de départ et d'arrivée, et  $M = \begin{pmatrix} \cos \theta & \sin \theta \\ \sin \theta & \sin \theta \end{pmatrix}$ sin cos *a a*  $=\begin{pmatrix} \cos a & -\sin a \\ \sin a & \cos a \end{pmatrix}$  est la matrice de rotation. Inverser un système d'équations pour retrouver P à partir de P' revient à calculer l'inverse M–1 de la matrice M et faire  $P = M^{-1} P'$ .

Pour comprendre comment opère la multiplication matrice × vecteur, on peut considérer que c'est comme un produit scalaire  $\vec{a} \cdot \vec{b} = (a_1, b_1, b_2, \vec{b})$  $a_2$ ).( $b_1$ ,  $b_2$ ) =  $a_1b_1 + a_2b_2$  en regardant la matrice comme un vecteur ligne contenant deux vecteurs colonne  $a_1$  et  $a_2$ . On peut aussi voir le résultat de la multiplication matrice × vecteur comme un vecteur colonne contenant deux vecteurs lignes  $c_1$  et  $c_2$ , chacun correspondant à une ligne d'équation consistant à prendre le produit scalaire avec *b*, soit  $(c_1.b, c_2.b)$ . C'est la transcription la plus directe d'un système d'équations (voir *les Matrices*, Bibliothèque Tangente 44). À partir de là, les équations algébriques deviennent simples et intuitives, ressemblant souvent aux équations scalaires (sauf que les paramètres et variables sont des matrices et des vecteurs). La seule subtilité est que la multiplication de matrices est non commutative. De même pour la division : on multiplie par l'inverse soit par la gauche, soit par la droite.

en coordonnées homogènes, au départ, par ses trois coordonnées usuelles plus un poids égal à 1. Au final, on retrouvera le point 3D en divisant les trois premières coordonnées par le poids. La

$$
\text{matrice } M = \left(\begin{array}{c|c} & R & T \\ \hline R & 0 & 0 \\ \hline 0 & 0 & 1 \end{array}\right) \text{ (oi } R \text{ est une matrice)}
$$

de rotation  $3 \times 3$  et T un vecteur de translation), multipliée à droite par le vecteur colonne  $\begin{pmatrix} P \\ 1 \end{pmatrix}$  $\binom{1}{1}$ , donne bien le point (RP + T, 1), tourné et translaté par rapport à P. En fait, les coordonnées homogènes permettent même de représenter la projection perspective à l'écran par une matrice : dans le cas canonique,

$$
M = \begin{pmatrix} 1 & 0 & 0 & 0 \\ 0 & 1 & 0 & 0 \\ 0 & 0 & 0 & 0 \\ \hline 0 & 0 & 1 & 0 \end{pmatrix}
$$
 multiplié par  $\begin{pmatrix} P \\ 1 \end{pmatrix}$  donne  $\begin{pmatrix} P \\ z \end{pmatrix}$ ,

correspondant au point 3D de coordonnées (*x* / *z*, *y* / *z* , 1). L'avantage de cette représentation, c'est que la chaîne de transformations positionnant le doigt dans le monde s'obtient juste en multipliant les différentes matrices de changement de repère

entre elles : composer, c'est multiplier. Et pour se ramener dans le repère de l'écran, perspective comprise, il suffit d'y combiner de surcroît l'inverse de celle positionnant la caméra dans le monde. Au final, il n'y a plus qu'à multiplier les points de la surface par une seule matrice pour trouver où ils se projettent à l'écran !

Animer, c'est aussi déformer. L'avantage de nos surfaces courbes, c'est qu'il suffit de déplacertourner les repères aux points clés pour déformer la surface. Mais ça reste laborieux (un personnage est fait de nombreux carreaux splines), et le graphiste préfère des contrôles plus intuitifs. Après tout, nous ne sommes pas des baudruches vides : la forme de notre peau s'appuie sur du muscle et suit les mouvements de notre squelette, entité plus naturelle à contrôler. Il est facile de modeler un squelette par des tiges articulées, mais comment « attacher » la surface à ce squelette ? Un indice : pour un bras rigide, il suffirait que sa géométrie soit décrite dans le repère de l'humérus, et ainsi le mouvement des points du bras se ferait en appliquant la matrice du repère de l'humérus. Mais un point proche du coude est attaché à la fois à l'humérus et au radius, son mouvement est un compromis entre les deux. Pour obtenir cela, la technique du *skinning* consiste à permettre d'associer plusieurs repères en même temps à un même objet, et d'indiquer pour chaque point le pourcentage de dépendance à chaque repère (attribut qui peut lui-même être peint dans une texture). Il suffit ensuite de combiner les transformations au prorata.

#### ; **Créer l'image : le rendu**

En synthèse d'image réaliste, le rendu est obtenu en simulant la physique de la lumière, selon les lois de l'*optique géométrique*. Comme les chemins lumineux sont inversibles, il est équivalent et plus efficace de partir de la caméra virtuelle et de remonter la lumière jusqu'aux lampes (ou soleil) virtuels. L'algorithme du *lancer de rayons* consiste donc, pour chaque pixel de l'écran, à considérer le rayon partant du centre optique de l'œil et passant par le pixel, puis à déterminer ce qu'il voit en calculant l'intersection de cette demi-droite avec tous les objets de la scène, et même toutes les facettes de tous les objets de la scène, et enfin à trier tous ces points d'intersection par ordre de distance pour ne retenir que le plus proche. La texture permet alors de connaître la couleur de l'objet visible en ce pixel, mais ça ne suffit pas : d'une part, il faut savoir si cet endroit est éclairé ou à l'ombre, ce qui peut se faire en envoyant un rayon secondaire vers la lumière et en déterminant s'il intersecte un obstacle ou non. D'autre part, il faut tenir compte de la manière dont le matériau « prend la lumière » : un matériau

mat renvoie la lumière identiquement dans toutes les directions, sachant qu'il la reçoit en fonction de son orientation (au prorata du cosinus de l'angle d'éclairement, obtenu par le produit scalaire entre la normale N à la surface et la direction L de la lumière), tandis qu'un matériau spéculaire la renvoie essentiellement autour de la direction miroir R (ce qu'on modélise en élevant le produit scalaire entre R et L à une puissance d'autant plus grande que le miroir est lisse, du moins pour les matériaux les plus simples). En outre, si une couche vernie ajoute un effet miroir, toute une réflexion de la scène se superpose à la couleur du matériau. Celleci est obtenue en envoyant un rayon secondaire dans une direction R (conformément à la loi de Snell– Descartes) pour déterminer ce qui y est vu. Pour un matériau transparent, on enverra de même un rayon réfracté dans la direction idoine.

De nos jours, on va plus loin dans la simulation : les sources de lumières ne sont pas ponctuelles mais larges, et « envoyer un rayon vers la lumière » correspond alors à une intégrale sur leur surface. De même, la lumière diffuse entre les murs par rebonds multiples : à chaque rebond il faudrait donc envoyer des rayons secondaires dans toutes les directions (encore une intégrale). Et ainsi de suite pour intégrer tout le flux du transport radiatif reliant les sources de lumière à l'œil via les surfaces et leurs matériaux. Comme cette combinatoire est explosive, on utilise des méthodes d'intégration stochastiques, en s'efforçant de se concentrer sur les chemins lumineux susceptibles de rendre compte de l'essentiel de l'énergie transportée.

Algèbre, analyse, géométrie, intégration : ce rapide tour d'horizon donne un aperçu de quelques-unes des mathématiques utilisées en synthèse d'images. Mais la discipline contient d'autres techniques bien plus poussées quant aux mathématiques (probabilités,, statistiques, optimisation, équations différentielles, traitement du signal…), à la physique et à l'algorithmique, et s'apparente aujourd'hui pour une bonne part au calcul scientifique pour la simulation numérique des phénomènes physiques (mouvement des fluides et vêtements, rendu de matériaux complexes et de volumes…). En outre, l'immense complexité des scènes (comme les forêts dans *Avatar*) poussent les ordinateurs les plus puissants au-delà des limites du possible, et il faut développer des représentations capables de calculer plus intelligemment. Enfin, en 3D, les artistes jouent un rôle essentiel, et faciliter leur pouvoir d'expression pour façonner ces mondes est également une tâche requérant beaucoup d'algorithmique et de mathématiques.

 $D-F. N.$ 

Pour deux pixels, rayon direct et rayon secondaire (lumière, reflets, réfraction) permettant de déterminer la couleur à afficher.

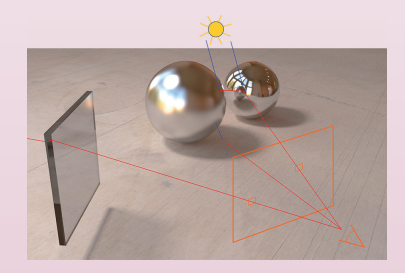